## eライブラリのログインについて (Googleアカウントをつかう)

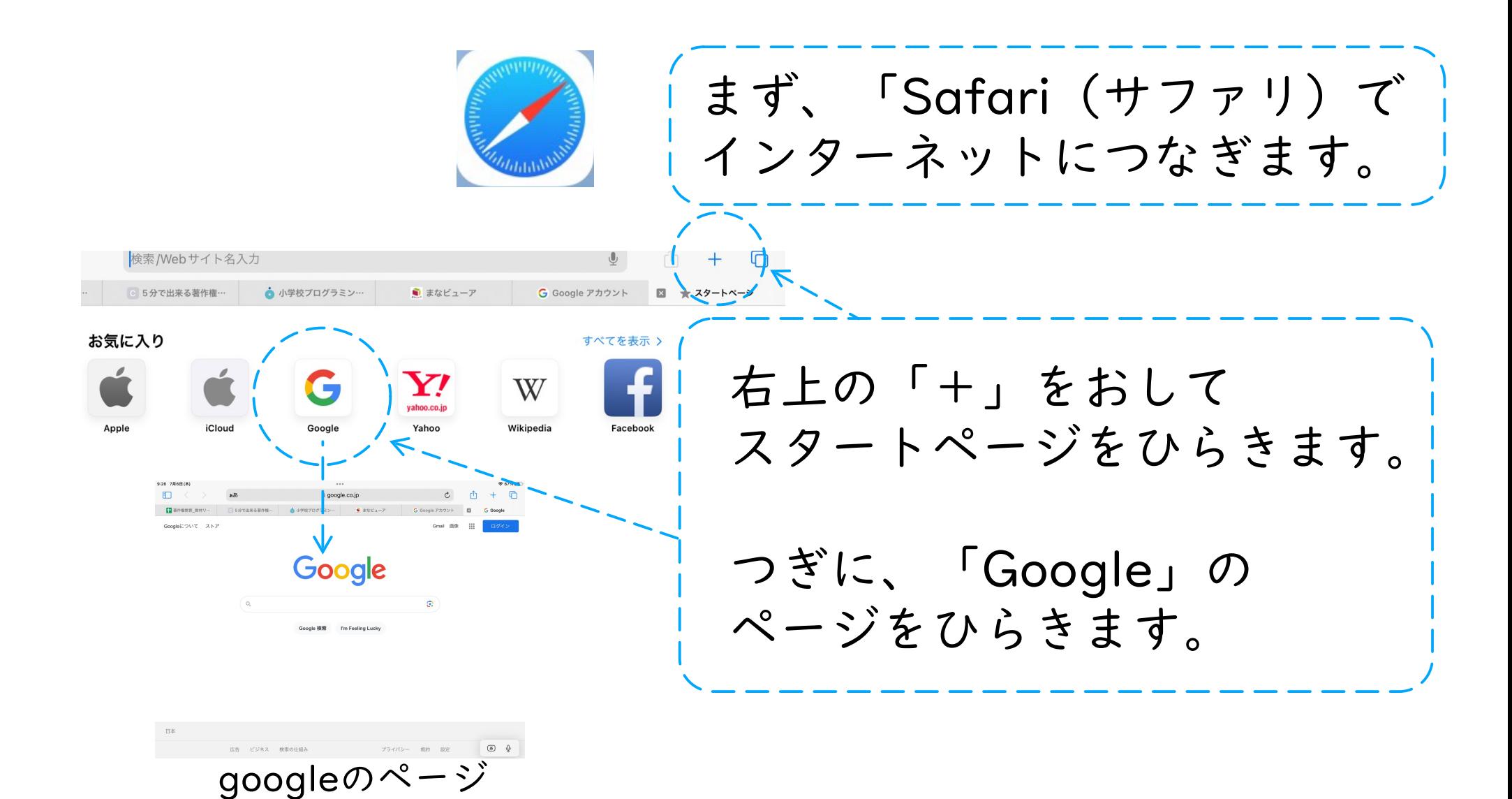

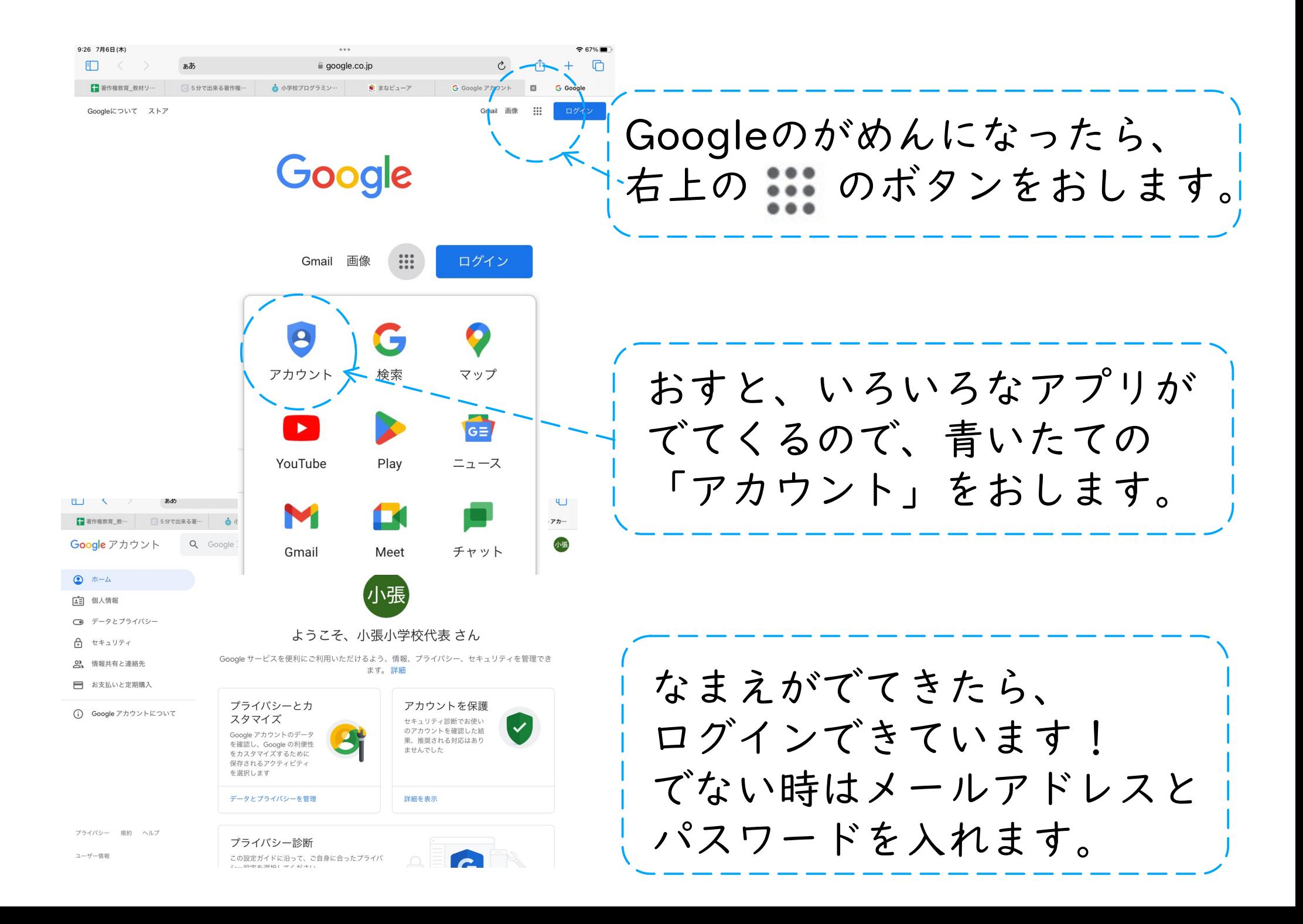

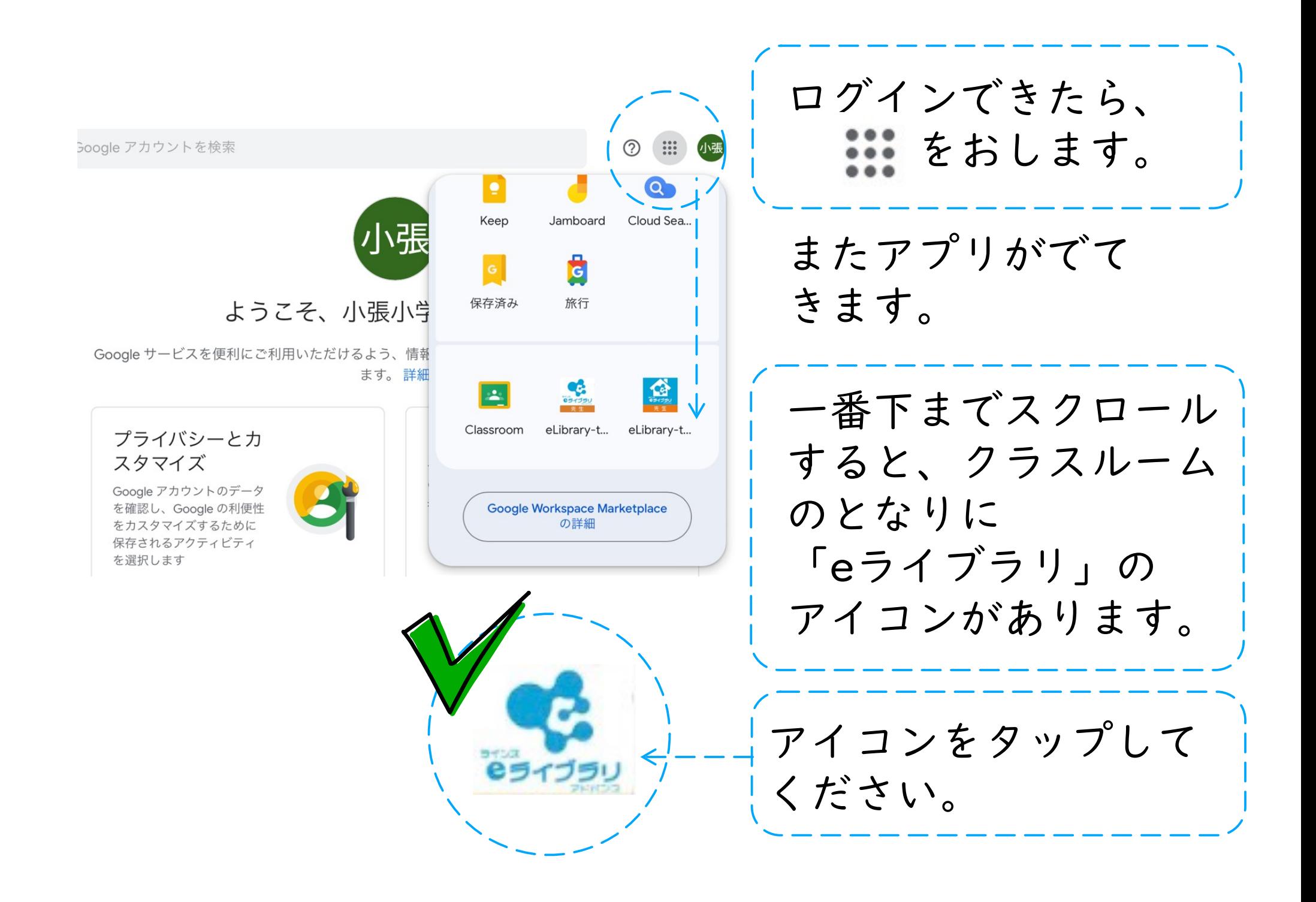